## **Déplacer haut/bas droite/gauche un personnage avec une boucle**

Les dimensions de l'écran :

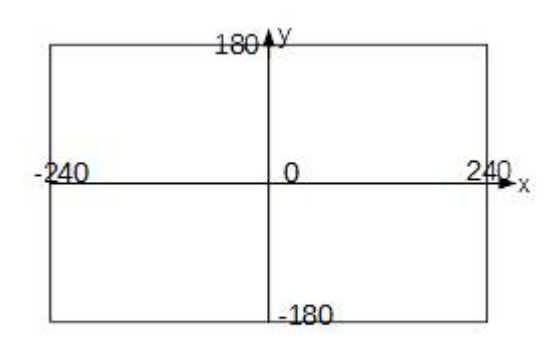

- Monter  $=$  augmenter les y
- Descendre = diminuer les y
- Gauche = diminuer les  $x$
- Droite = augmenter les x

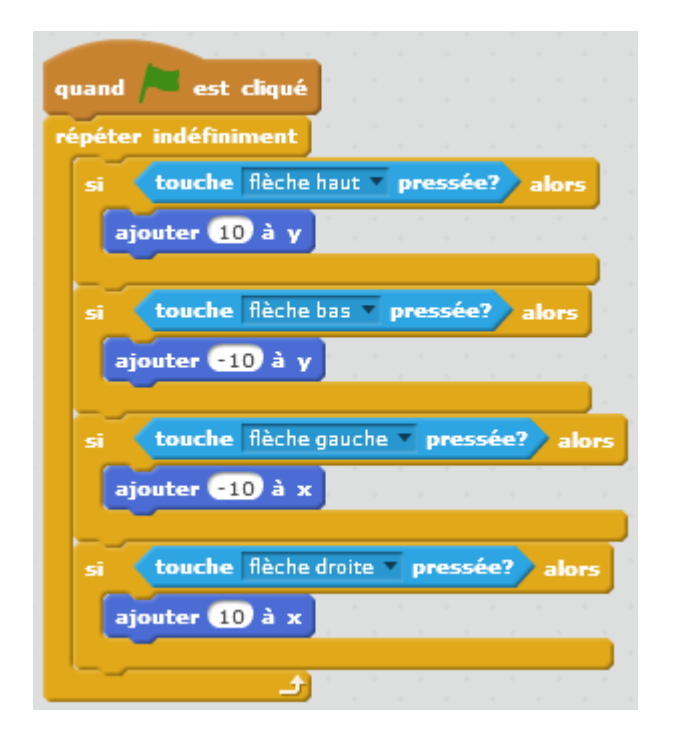

<https://scratch.mit.edu/projects/123103559/#>

Last

update:<br>2016/09/28 deplacer\_haut:bas\_droite:gauche\_un\_personnage\_avec\_une\_boucle https://www.physix.fr/dokuwikieleves/doku.php?id=deplacer\_haut:bas\_droite:gauche\_un\_personnage\_avec\_une\_boucle  $11:43$ 

## From:

<https://www.physix.fr/dokuwikieleves/> - **Programmation**

## Permanent link:

**[https://www.physix.fr/dokuwikieleves/doku.php?id=deplacer\\_haut:bas\\_droite:gauche\\_un\\_personnage\\_avec\\_une\\_boucle](https://www.physix.fr/dokuwikieleves/doku.php?id=deplacer_haut:bas_droite:gauche_un_personnage_avec_une_boucle)**

Last update: **2016/09/28 11:43**

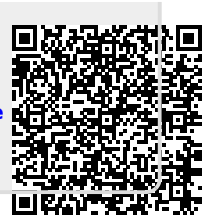